## Alternative Assessments – Workshop Schedule

To prepare for alternative assessment, the following workshops are being offered to all tutors in CMETB. You do not need to attend all workshops. Identify the alternative assessment appropriate to you and attend the designated workshop. Each session will be recorded and made available on Stream.

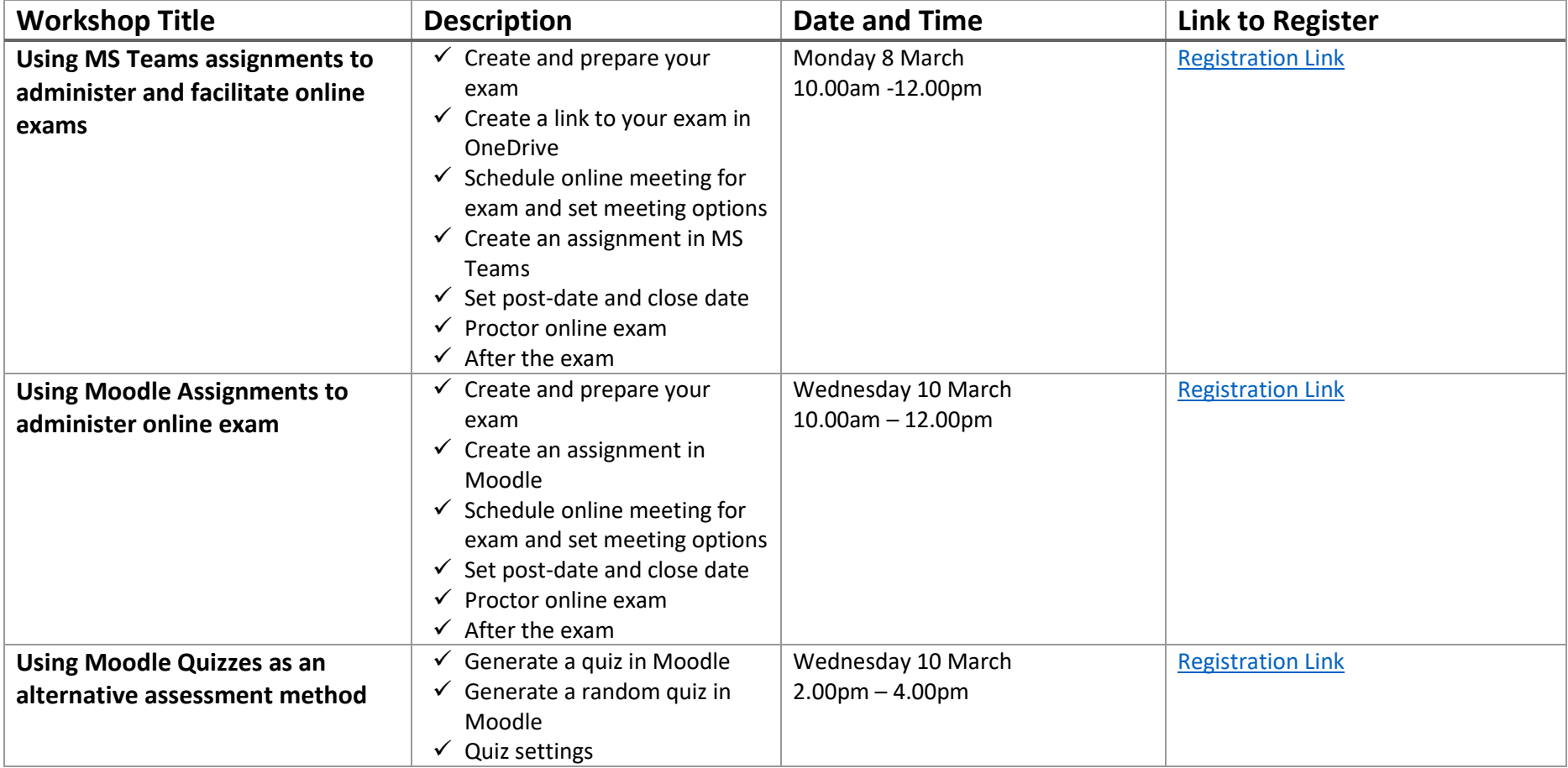

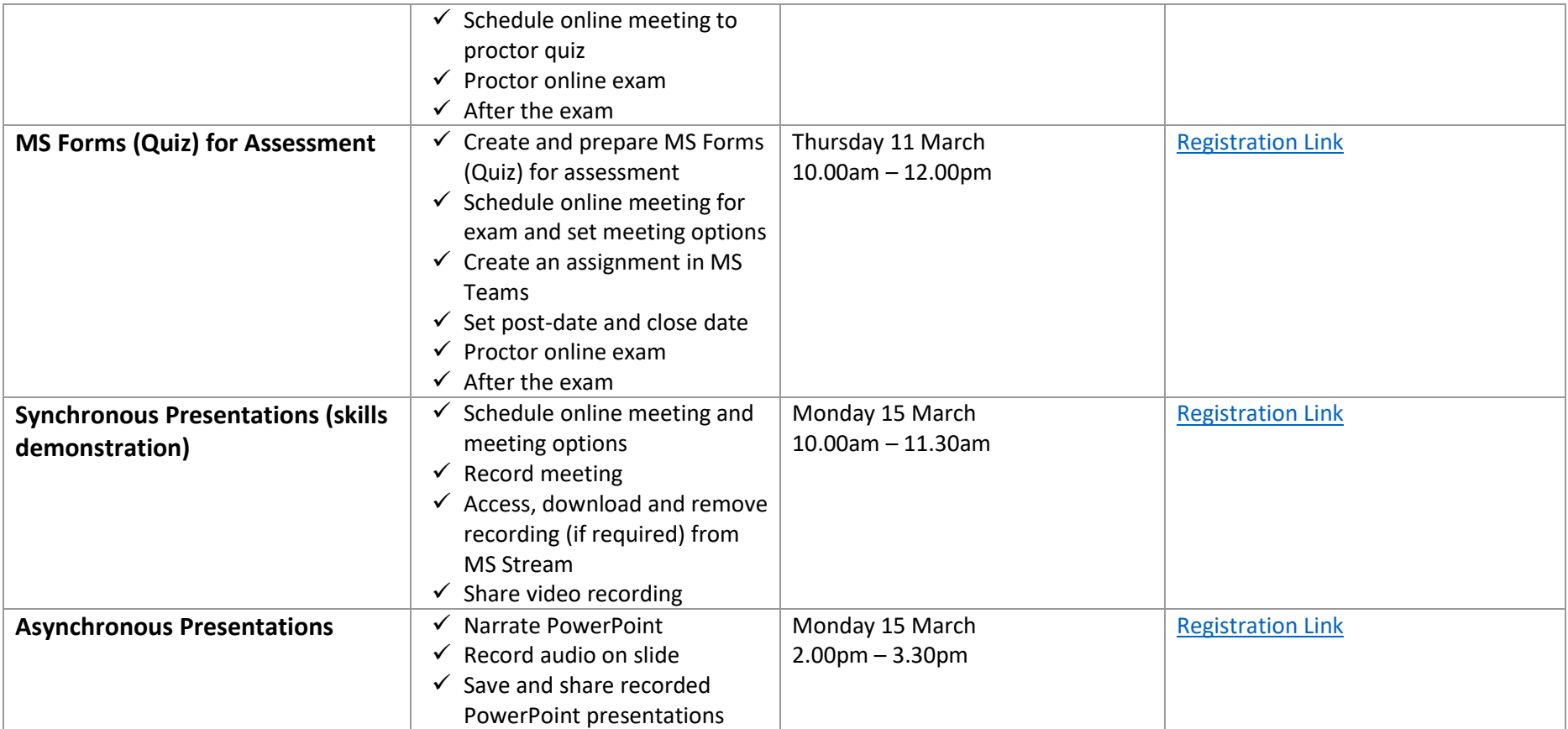